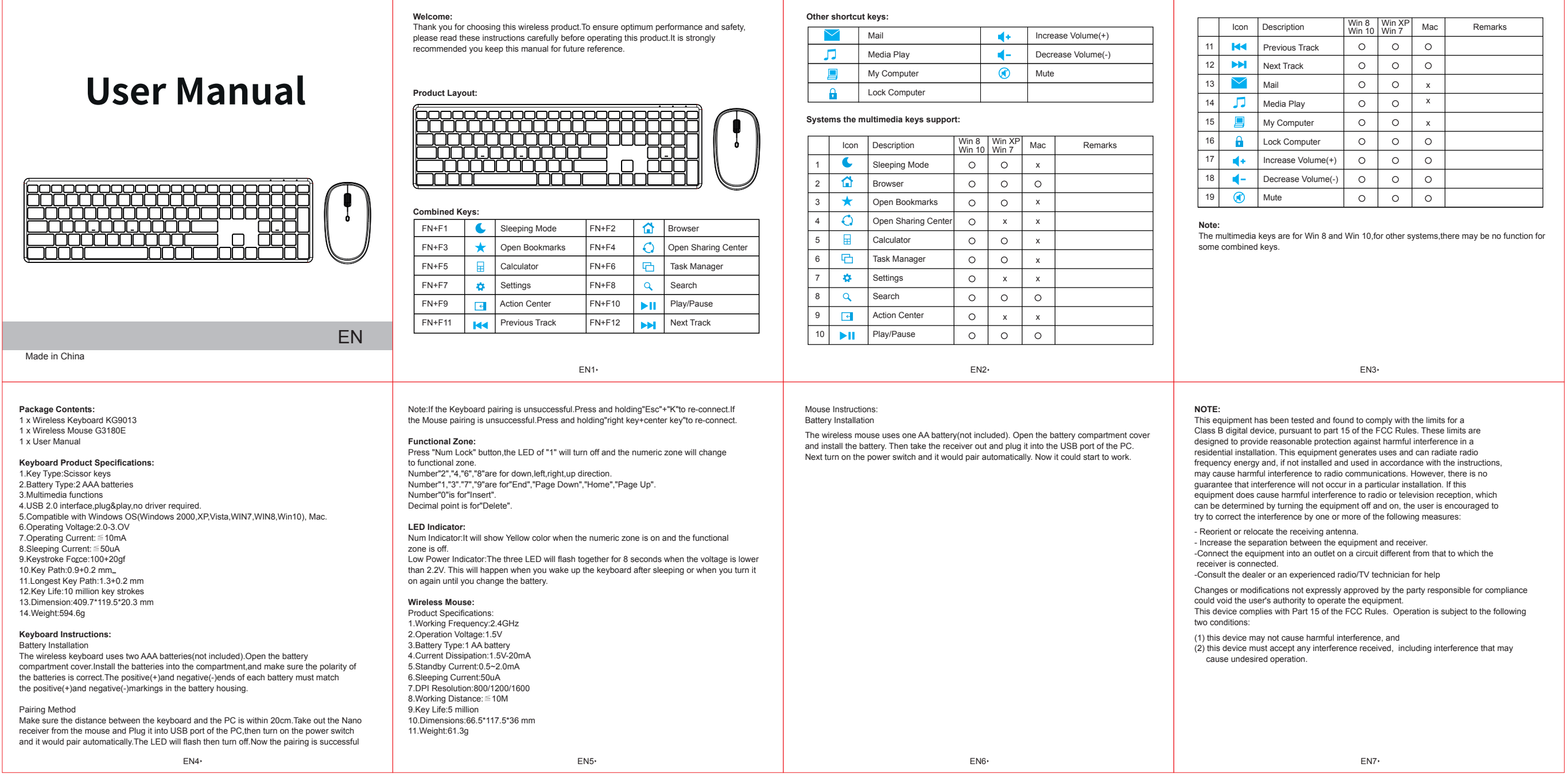

尺寸:90x90mm<br>材质:105g铜版纸<br>颜色:黑白<br>其他:折叠(红色是刀模线,无需印刷)

正

反

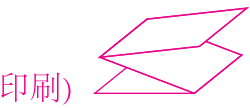